## Package 'RMariaDB'

July 3, 2020

<span id="page-0-0"></span>Title Database Interface and 'MariaDB' Driver

Version 1.0.9

Description Implements a 'DBI'-compliant interface to 'MariaDB' (<https://mariadb.org/>) and 'MySQL' (<https://www.mysql.com/>) databases.

License GPL-3

URL <https://rmariadb.r-dbi.org>, <https://github.com/r-dbi/RMariaDB>, <https://downloads.mariadb.org/connector-c/>

BugReports <https://github.com/r-dbi/RMariaDB/issues>

**Depends**  $R (= 2.8.0)$ 

**Imports** bit64, DBI ( $>= 1.1.0$ ), hms ( $>= 0.5.0$ ), methods, Rcpp ( $>=$ 0.12.4)

**Suggests** DBItest  $(>= 1.7.0)$ , rprojroot, test that

LinkingTo BH, plogr, Rcpp

Encoding UTF-8

NeedsCompilation yes

RoxygenNote 7.1.1.9000

SystemRequirements libmariadb-client-lgpl-dev or libmariadbclient-dev or libmysqlclient-dev, with libssl-dev (deb), mariadb-connector-c-devel or mariadb-devel (rpm), mariadb-connector-c or mysql-connector-c (brew)

Collate 'MariaDBConnection.R' 'MariaDBDriver.R' 'MariaDBResult.R' 'RMariaDB.R' 'RcppExports.R' 'coerce.R' 'connect.R' 'default.R' 'export.R' 'names.R' 'query.R' 'quote.R' 'rownames.R' 'table.R' 'transaction.R' 'utils.R' 'zzz.R'

Author Kirill Müller [aut, cre] (<https://orcid.org/0000-0002-1416-3412>), Jeroen Ooms [aut] (<https://orcid.org/0000-0002-4035-0289>), David James [aut], Saikat DebRoy [aut], Hadley Wickham [aut],

<span id="page-1-0"></span>Jeffrey Horner [aut], R Consortium [fnd], RStudio [cph]

Maintainer Kirill Müller <krlmlr+r@mailbox.org>

Repository CRAN

Date/Publication 2020-07-03 17:00:19 UTC

### R topics documented:

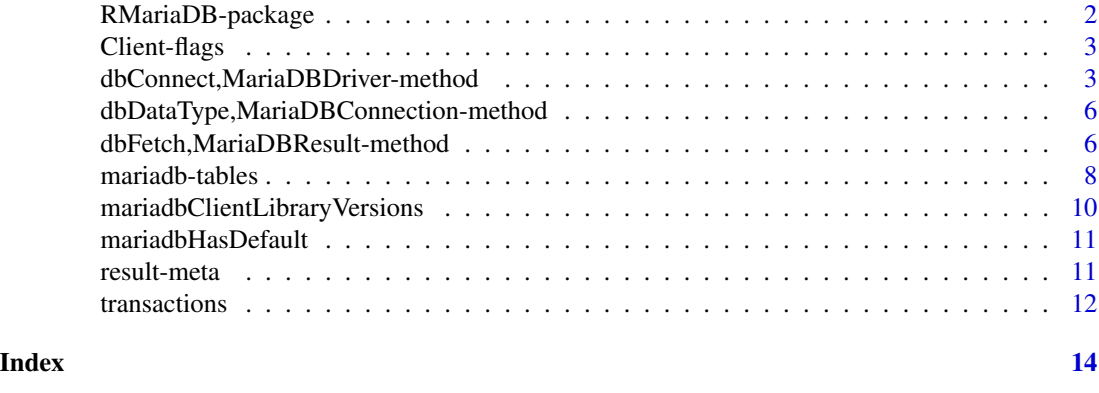

RMariaDB-package *RMariaDB: Database Interface and 'MariaDB' Driver*

#### Description

Implements a 'DBI'-compliant interface to 'MariaDB' (<https://mariadb.org/>) and 'MySQL' (<https://www.mysql.com/>) databases.

#### Author(s)

Maintainer: Kirill Müller <krlmlr+r@mailbox.org> [\(ORCID\)](https://orcid.org/0000-0002-1416-3412)

Authors:

- Jeroen Ooms [\(ORCID\)](https://orcid.org/0000-0002-4035-0289)
- David James
- Saikat DebRoy
- Hadley Wickham
- Jeffrey Horner

Other contributors:

- R Consortium [funder]
- RStudio [copyright holder]

#### <span id="page-2-0"></span>Client-flags 3

#### See Also

Useful links:

- <https://rmariadb.r-dbi.org>
- <https://github.com/r-dbi/RMariaDB>
- <https://downloads.mariadb.org/connector-c/>
- Report bugs at <https://github.com/r-dbi/RMariaDB/issues>

<span id="page-2-1"></span>Client-flags *Client flags*

#### Description

Use for the client.flag argument to [dbConnect\(\)](#page-0-0), multiple flags can be combined with a bitwise or (see [Logic\)](#page-0-0). The flags are provided for completeness.

#### See Also

The flags argument at https://mariadb.com/kb/en/library/mysql\_real\_connect.

#### Examples

```
## Not run:
library(DBI)
library(RMariaDB)
con1 <- dbConnect(MariaDB(), client.flag = CLIENT_COMPRESS)
con2 <- dbConnect(
 MariaDB(),
  client.flag = CLIENT_COMPRESS | CLIENT_SECURE_CONNECTION
)
## End(Not run)
```
dbConnect,MariaDBDriver-method *Connect/disconnect to a MariaDB DBMS*

#### <span id="page-2-2"></span>Description

These methods are straight-forward implementations of the corresponding generic functions.

#### Usage

```
## S4 method for signature 'MariaDBDriver'
dbConnect(
  drv,
  dbname = NULL,username = NULL,
 password = NULL,
 host = NULL,
 unix.socket = NULL,
 port = \theta,
 client.flag = 0,
  groups = "rs-dbi",
 default.file = NULL,
  ssl.key = NULL,
  ssl.cert = NULL,
  ssl.ca = NULL,
 ssl.capath = NULL,
 ssl.cipher = NULL,
  ...,
 bigint = c("integer64", "integer", "numeric", "character")
\mathcal{L}
```
MariaDB()

### Arguments

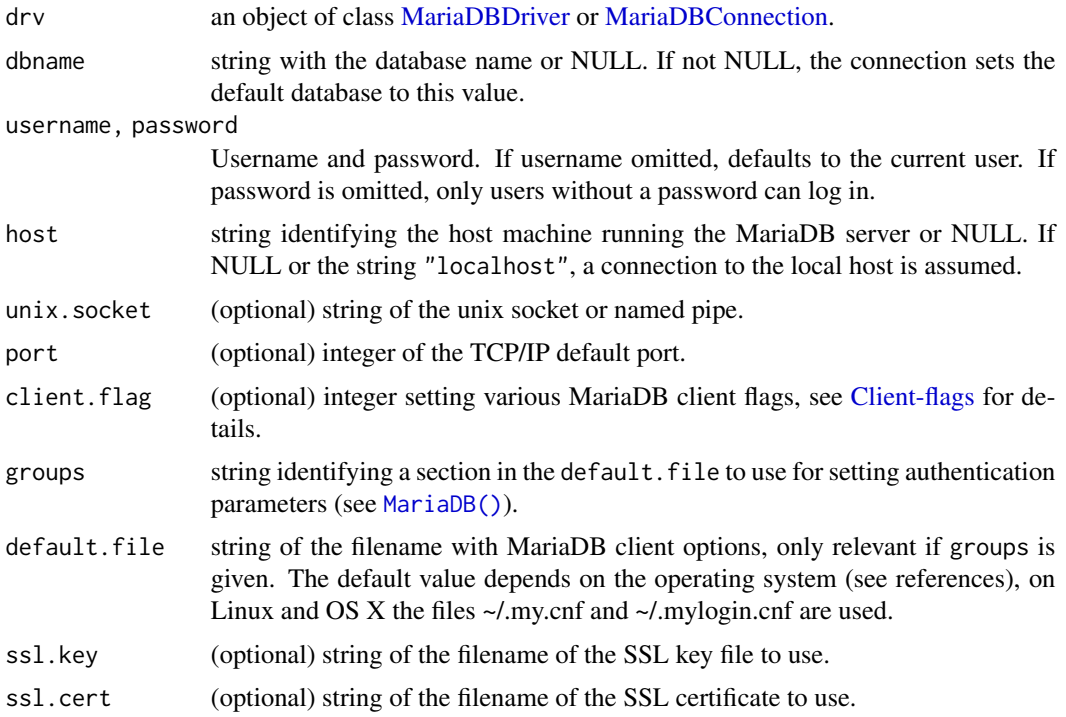

<span id="page-3-0"></span>

<span id="page-4-0"></span>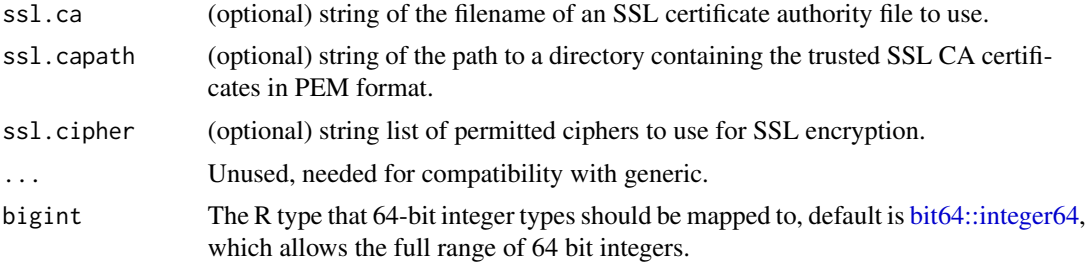

#### References

Configuration files: https://mariadb.com/kb/en/library/configuring-mariadb-with-mycnf/

#### Examples

# clean up

```
## Not run:
# Connect to a MariaDB database running locally
con <- dbConnect(RMariaDB::MariaDB(), dbname = "mydb")
# Connect to a remote database with username and password
con <- dbConnect(RMariaDB::MariaDB(), host = "mydb.mycompany.com",
  user = "abc", password = "def")
# But instead of supplying the username and password in code, it's usually
# better to set up a group in your .my.cnf (usually located in your home
directory). Then it's less likely you'll inadvertently share them.
con <- dbConnect(RMariaDB::MariaDB(), group = "test")
# Always cleanup by disconnecting the database
dbDisconnect(con)
## End(Not run)
# All examples use the rs-dbi group by default.
if (mariadbHasDefault()) {
  con <- dbConnect(RMariaDB::MariaDB(), dbname = "test")
  con
  dbDisconnect(con)
}
if (mariadbHasDefault()) {
# connect to a database and load some data
con <- dbConnect(RMariaDB::MariaDB(), dbname = "test")
dbWriteTable(con, "USArrests", datasets::USArrests, temporary = TRUE)
# query
rs <- dbSendQuery(con, "SELECT * FROM USArrests")
d1 <- dbFetch(rs, n = 10) # extract data in chunks of 10 rows
dbHasCompleted(rs)
d2 \leq -dbFetch(rs, n = -1) # extract all remaining data
dbHasCompleted(rs)
dbClearResult(rs)
dbListTables(con)
```

```
dbDisconnect(con)
}
```
dbDataType,MariaDBConnection-method *Determine the SQL Data Type of an S object*

#### Description

This method is a straight-forward implementation of the corresponding generic function.

#### Usage

```
## S4 method for signature 'MariaDBConnection'
dbDataType(dbObj, obj, ...)
```
## S4 method for signature 'MariaDBDriver' dbDataType(dbObj, obj, ...)

#### Arguments

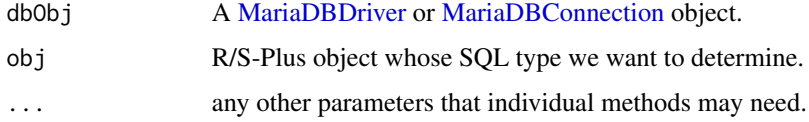

#### Examples

dbDataType(RMariaDB::MariaDB(), "a") dbDataType(RMariaDB::MariaDB(), 1:3) dbDataType(RMariaDB::MariaDB(), 2.5)

dbFetch,MariaDBResult-method

*Execute a SQL statement on a database connection.*

#### Description

To retrieve results a chunk at a time, use [dbSendQuery\(\)](#page-0-0), [dbFetch\(\)](#page-0-0), then [dbClearResult\(\)](#page-0-0). Alternatively, if you want all the results (and they'll fit in memory) use [dbGetQuery\(\)](#page-0-0) which sends, fetches and clears for you. For data manipulation queries (i.e. queries that do not return data, such as UPDATE, DELETE, etc.), [dbSendStatement\(\)](#page-0-0) serves as a counterpart to [dbSendQuery\(\)](#page-0-0), while [dbExecute\(\)](#page-0-0) corresponds to [dbGetQuery\(\)](#page-0-0).

<span id="page-5-0"></span>

#### <span id="page-6-0"></span>Usage

```
## S4 method for signature 'MariaDBResult'
dbFetch(res, n = -1, \ldots, row.names = FALSE)
## S4 method for signature 'MariaDBConnection,character'
dbSendQuery(conn, statement, params = NULL, ...)
## S4 method for signature 'MariaDBConnection, character'
dbSendStatement(conn, statement, params = NULL, ...)
## S4 method for signature 'MariaDBResult'
dbBind(res, params, ...)
## S4 method for signature 'MariaDBResult'
dbClearResult(res, ...)
## S4 method for signature 'MariaDBResult'
```

```
dbGetStatement(res, ...)
```
#### Arguments

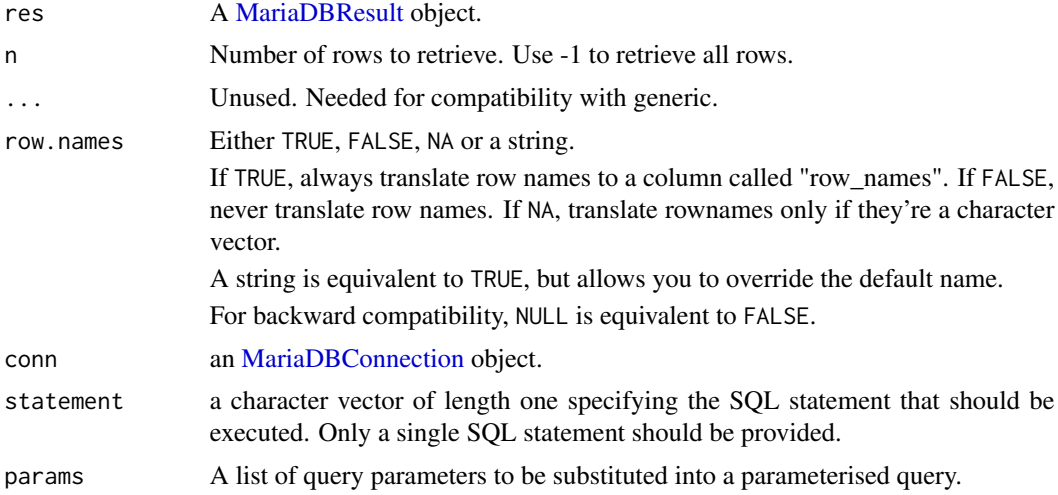

#### Examples

```
if (mariadbHasDefault()) {
con <- dbConnect(RMariaDB::MariaDB(), dbname = "test")
dbWriteTable(con, "arrests", datasets::USArrests, temporary = TRUE)
# Run query to get results as dataframe
dbGetQuery(con, "SELECT * FROM arrests limit 3")
# Send query to pull requests in batches
res <- dbSendQuery(con, "SELECT * FROM arrests")
data <- dbFetch(res, n = 2)
```

```
data
dbHasCompleted(res)
dbClearResult(res)
dbDisconnect(con)
}
```
mariadb-tables *Read and write MariaDB tables.*

#### Description

These methods read or write entire tables from a MariaDB database.

#### Usage

```
## S4 method for signature 'MariaDBConnection,character'
dbReadTable(conn, name, ..., row.names = FALSE, check.names = TRUE)
## S4 method for signature 'MariaDBConnection, character, data.frame'
dbWriteTable(
 conn,
 name,
  value,
 field.types = NULL,
 row.names = FALSE,
 overwrite = FALSE,
 append = FALSE,...,
  temporary = FALSE
)
## S4 method for signature 'MariaDBConnection, character, character'
dbWriteTable(
  conn,
 name,
 value,
  field.types = NULL,
  overwrite = FALSE,
  append = FALSE,header = TRUE,
  row.names = FALSE,
  nrows = 50,
  sep = ","eol = "n",skip = 0,quote = "\rangle",
  temporary = FALSE,
```
<span id="page-7-0"></span>

#### <span id="page-8-0"></span>mariadb-tables 9

```
...
)
## S4 method for signature 'MariaDBConnection'
dbListTables(conn, ...)
## S4 method for signature 'MariaDBConnection'
dbListObjects(conn, prefix = NULL, ...)
## S4 method for signature 'MariaDBConnection,character'
dbExistsTable(conn, name, ...)
## S4 method for signature 'MariaDBConnection,character'
```

```
dbRemoveTable(conn, name, ..., temporary = FALSE, fail_if_missing = TRUE)
```
#### Arguments

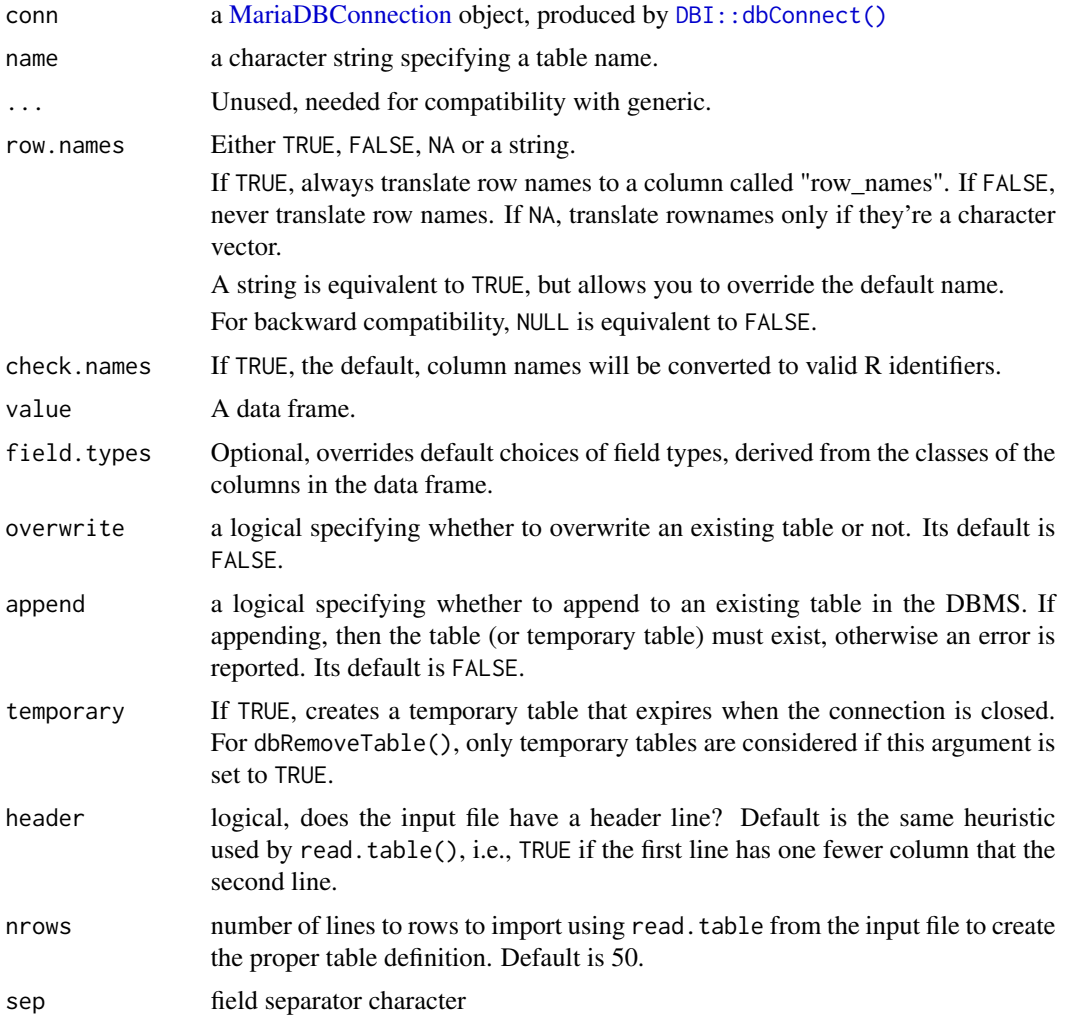

<span id="page-9-0"></span>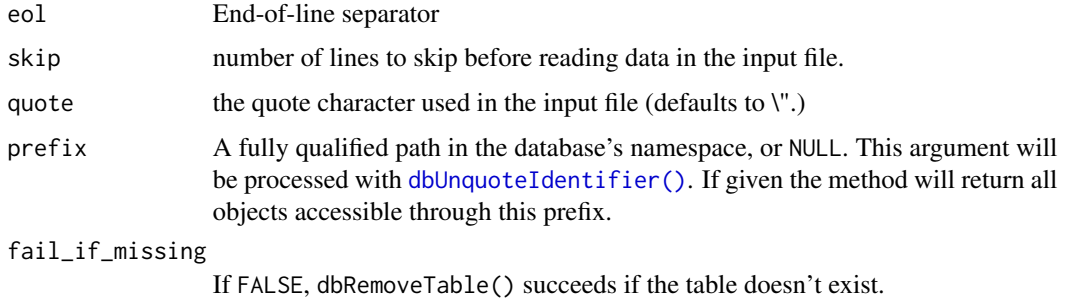

#### Value

A data.frame in the case of dbReadTable(); otherwise a logical indicating whether the operation was successful.

#### Note

The data.frame returned by dbReadTable() only has primitive data, e.g., it does not coerce character data to factors. Temporary tables are ignored for dbExistsTable() and dbListTables() due to limitations of the underlying C API. For this reason, a prior existence check is performed only before creating a regular persistent table; an attempt to create a temporary table with an already existing name will fail with a message from the database driver.

#### Examples

```
if (mariadbHasDefault()) {
con <- dbConnect(RMariaDB::MariaDB(), dbname = "test")
# By default, row names are written in a column to row_names, and
# automatically read back into the row.names()
dbWriteTable(con, "mtcars", mtcars[1:5, ], temporary = TRUE)
dbReadTable(con, "mtcars")
dbReadTable(con, "mtcars", row.names = FALSE)
}
```
mariadbClientLibraryVersions

*MariaDB Check for Compiled Versus Loaded Client Library Versions*

#### Description

This function prints out the compiled and loaded client library versions.

#### Usage

```
mariadbClientLibraryVersions()
```
#### <span id="page-10-0"></span>mariadbHasDefault 11

#### Value

A named integer vector of length two, the first element representing the compiled library version and the second element representing the loaded client library version.

#### Examples

```
mariadbClientLibraryVersions()
```
mariadbHasDefault *Check if default database is available.*

#### Description

RMariaDB examples and tests connect to a database defined by the rs-dbi group in ~/.my.cnf. This function checks if that database is available, and if not, displays an informative message. mariadbDefault() works similarly but throws a testthat skip condition on failure, making it suitable for use in tests.

#### Usage

```
mariadbHasDefault()
```
mariadbDefault()

#### Examples

```
if (mariadbHasDefault()) {
 db <- dbConnect(RMariaDB::MariaDB(), dbname = "test")
 dbListTables(db)
 dbDisconnect(db)
}
```
result-meta *Database interface meta-data.*

#### Description

See documentation of generics for more details.

```
## S4 method for signature 'MariaDBResult'
dbColumnInfo(res, ...)
## S4 method for signature 'MariaDBResult'
dbGetRowsAffected(res, ...)
## S4 method for signature 'MariaDBResult'
dbGetRowCount(res, ...)
```
## S4 method for signature 'MariaDBResult' dbHasCompleted(res, ...)

#### Arguments

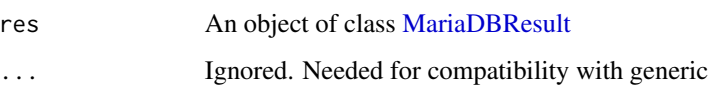

#### Examples

```
if (mariadbHasDefault()) {
con <- dbConnect(RMariaDB::MariaDB(), dbname = "test")
dbWriteTable(con, "t1", datasets::USArrests, temporary = TRUE)
rs <- dbSendQuery(con, "SELECT * FROM t1 WHERE UrbanPop >= 80")
rs
dbGetStatement(rs)
dbHasCompleted(rs)
dbColumnInfo(rs)
dbFetch(rs)
rs
dbClearResult(rs)
dbDisconnect(con)
}
```
transactions *DBMS Transaction Management*

#### Description

Commits or roll backs the current transaction in an MariaDB connection. Note that in MariaDB DDL statements (e.g. CREATE TABLE) cannot be rolled back.

<span id="page-11-0"></span>

#### <span id="page-12-0"></span>transactions and the set of the set of the set of the set of the set of the set of the set of the set of the set of the set of the set of the set of the set of the set of the set of the set of the set of the set of the set

#### Usage

```
## S4 method for signature 'MariaDBConnection'
dbBegin(conn, ...)
```
## S4 method for signature 'MariaDBConnection' dbCommit(conn, ...)

```
## S4 method for signature 'MariaDBConnection'
dbRollback(conn, ...)
```
#### Arguments

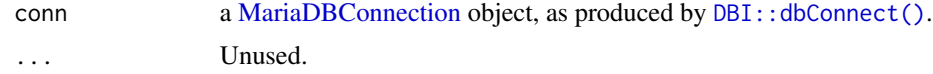

#### Examples

```
if (mariadbHasDefault()) {
con <- dbConnect(RMariaDB::MariaDB(), dbname = "test")
df \leftarrow data . frame(id = 1:5)dbWriteTable(con, "df", df, temporary = TRUE)
dbBegin(con)
dbExecute(con, "UPDATE df SET id = id * 10")
dbGetQuery(con, "SELECT id FROM df")
dbRollback(con)
dbGetQuery(con, "SELECT id FROM df")
dbDisconnect(con)
}
```
# <span id="page-13-0"></span>**Index**

```
bit64::integer64, 5
Client-flags, 3, 4
CLIENT_COMPRESS (Client-flags), 3
CLIENT_CONNECT_WITH_DB (Client-flags), 3
CLIENT_FOUND_ROWS (Client-flags), 3
CLIENT_IGNORE_SIGPIPE (Client-flags), 3
CLIENT_IGNORE_SPACE (Client-flags), 3
CLIENT_INTERACTIVE (Client-flags), 3
CLIENT_LOCAL_FILES (Client-flags), 3
CLIENT_LONG_FLAG (Client-flags), 3
CLIENT_LONG_PASSWORD (Client-flags), 3
CLIENT_MULTI_RESULTS (Client-flags), 3
CLIENT_MULTI_STATEMENTS (Client-flags),
        3
CLIENT_NO_SCHEMA (Client-flags), 3
CLIENT_ODBC (Client-flags), 3
CLIENT_PROTOCOL_41 (Client-flags), 3
CLIENT_RESERVED (Client-flags), 3
CLIENT_SECURE_CONNECTION
        (Client-flags), 3
CLIENT_SSL (Client-flags), 3
CLIENT_TRANSACTIONS (Client-flags), 3
dbBegin, MariaDBConnection-method
        (transactions), 12
dbBind,MariaDBResult-method
        (dbFetch,MariaDBResult-method),
        6
dbClearResult(), 6
dbClearResult,MariaDBResult-method
        (dbFetch,MariaDBResult-method),
        6
dbColumnInfo,MariaDBResult-method
        (result-meta), 11
dbCommit,MariaDBConnection-method
        (transactions), 12
dbConnect(), 3
dbConnect,MariaDBDriver-method, 3
dbDataType,MariaDBConnection-method, 6
```
dbDataType,MariaDBDriver-method *(*dbDataType,MariaDBConnection-method*)*, [6](#page-5-0) dbExecute(), *[6](#page-5-0)* dbExistsTable,MariaDBConnection,character-method *(*mariadb-tables*)*, [8](#page-7-0) dbFetch(), *[6](#page-5-0)* dbFetch, MariaDBResult-method, [6](#page-5-0) dbGetQuery(), *[6](#page-5-0)* dbGetRowCount,MariaDBResult-method *(*result-meta*)*, [11](#page-10-0) dbGetRowsAffected,MariaDBResult-method *(*result-meta*)*, [11](#page-10-0) dbGetStatement,MariaDBResult-method *(*dbFetch,MariaDBResult-method*)*, [6](#page-5-0) dbHasCompleted,MariaDBResult-method *(*result-meta*)*, [11](#page-10-0) DBI::dbConnect(), *[9](#page-8-0)*, *[13](#page-12-0)* dbListObjects,MariaDBConnection-method *(*mariadb-tables*)*, [8](#page-7-0) dbListTables,MariaDBConnection-method *(*mariadb-tables*)*, [8](#page-7-0) dbReadTable,MariaDBConnection,character-method *(*mariadb-tables*)*, [8](#page-7-0) dbRemoveTable,MariaDBConnection,character-method *(*mariadb-tables*)*, [8](#page-7-0) dbRollback,MariaDBConnection-method *(*transactions*)*, [12](#page-11-0) dbSendQuery(), *[6](#page-5-0)* dbSendQuery,MariaDBConnection,character-method *(*dbFetch,MariaDBResult-method*)*, [6](#page-5-0) dbSendStatement(), *[6](#page-5-0)* dbSendStatement,MariaDBConnection,character-method *(*dbFetch,MariaDBResult-method*)*, [6](#page-5-0) dbUnquoteIdentifier(), *[10](#page-9-0)* dbWriteTable,MariaDBConnection,character,character-method

#### $I<sub>15</sub>$  in  $I<sub>15</sub>$  in  $I<sub>15</sub>$  in  $I<sub>15</sub>$  in  $I<sub>15</sub>$  in  $I<sub>15</sub>$  in  $I<sub>15</sub>$  in  $I<sub>15</sub>$  in  $I<sub>15</sub>$  in  $I<sub>16</sub>$  in  $I<sub>16</sub>$  in  $I<sub>16</sub>$  in  $I<sub>16</sub>$  in  $I<sub>16</sub>$  in  $I<sub>16</sub>$

```
(mariadb-tables), 8
dbWriteTable,MariaDBConnection,character,data.frame-method
        (mariadb-tables), 8
Logic, 3
MariaDB
```

```
(dbConnect,MariaDBDriver-method),
        3
MariaDB(), 4
mariadb-tables, 8
mariadbClientLibraryVersions, 10
MariaDBConnection, 4, 6, 7, 9, 13
mariadbDefault (mariadbHasDefault), 11
MariaDBDriver, 4, 6
mariadbHasDefault, 11
MariaDBResult, 7, 12
```
result-meta, [11](#page-10-0) RMariaDB *(*RMariaDB-package*)*, [2](#page-1-0) RMariaDB-package, [2](#page-1-0)

transactions, [12](#page-11-0)